# Поле объекта не обнаружено

Последние изменения: 2024-03-26

## Ошибка:

#### При попытке выгрузки номенклатуры на ТСД появляется ошибка:

#### Поле объекта не обнаружено (ПрефиксВесовогоТовара)

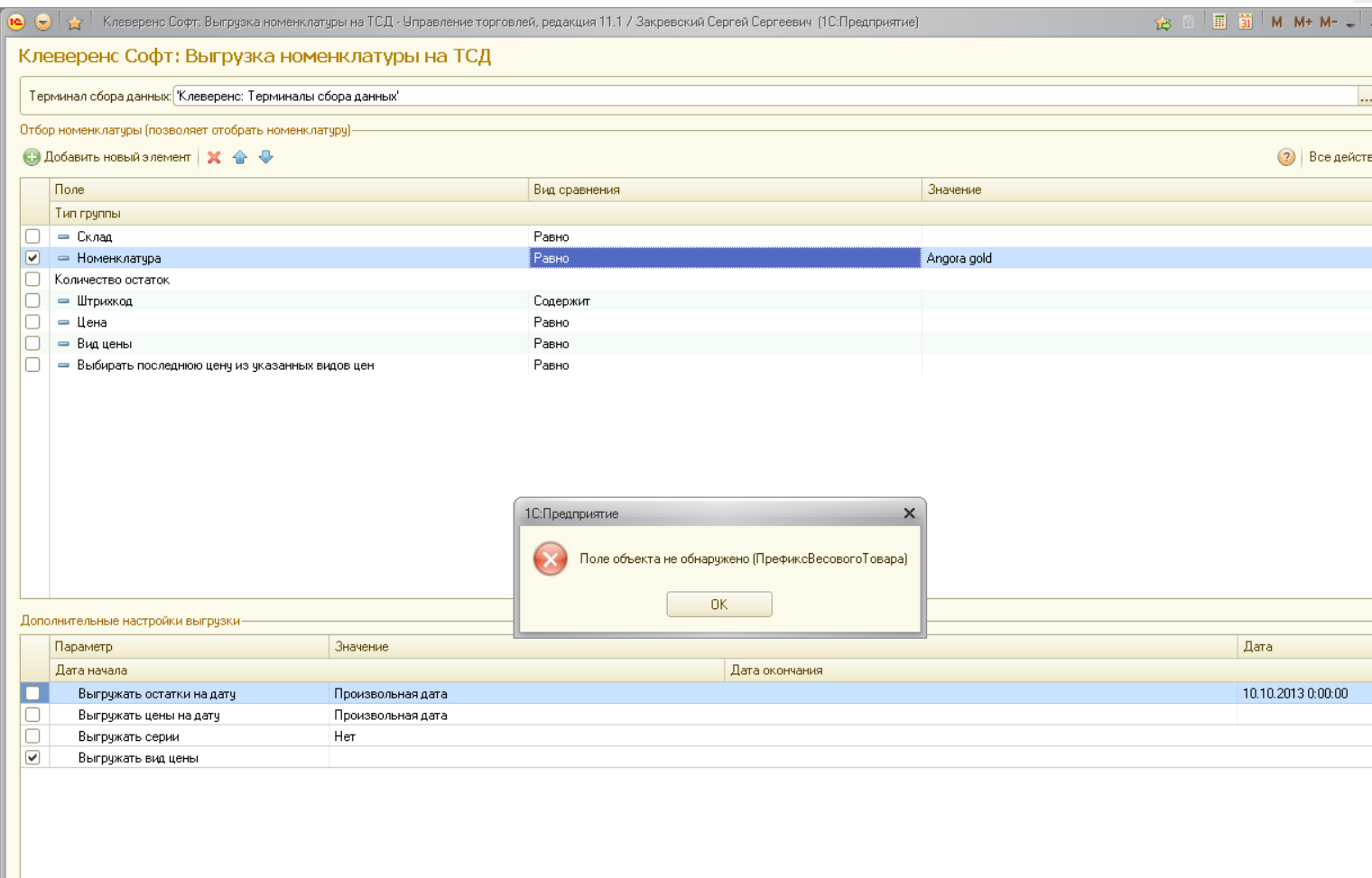

### Решение:

- В базе должны быть заведены коды весового товара.
- В настройках драйвера (настройки подключенного торгового оборудования) необходимо создать [шаблон](https://www.cleverence.ru/support/category:%D0%A8%D0%B0%D0%B1%D0%BB%D0%BE%D0%BD%D1%8B+%D1%88%D1%82%D1%80%D0%B8%D1%85%D0%BA%D0%BE%D0%B4%D0%BE%D0%B2/) весового товара.

# Не нашли что искали?

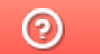

Задать вопрос в техническую поддержку